## **Export als csv(utf-8) und umwandeln in ANSI**

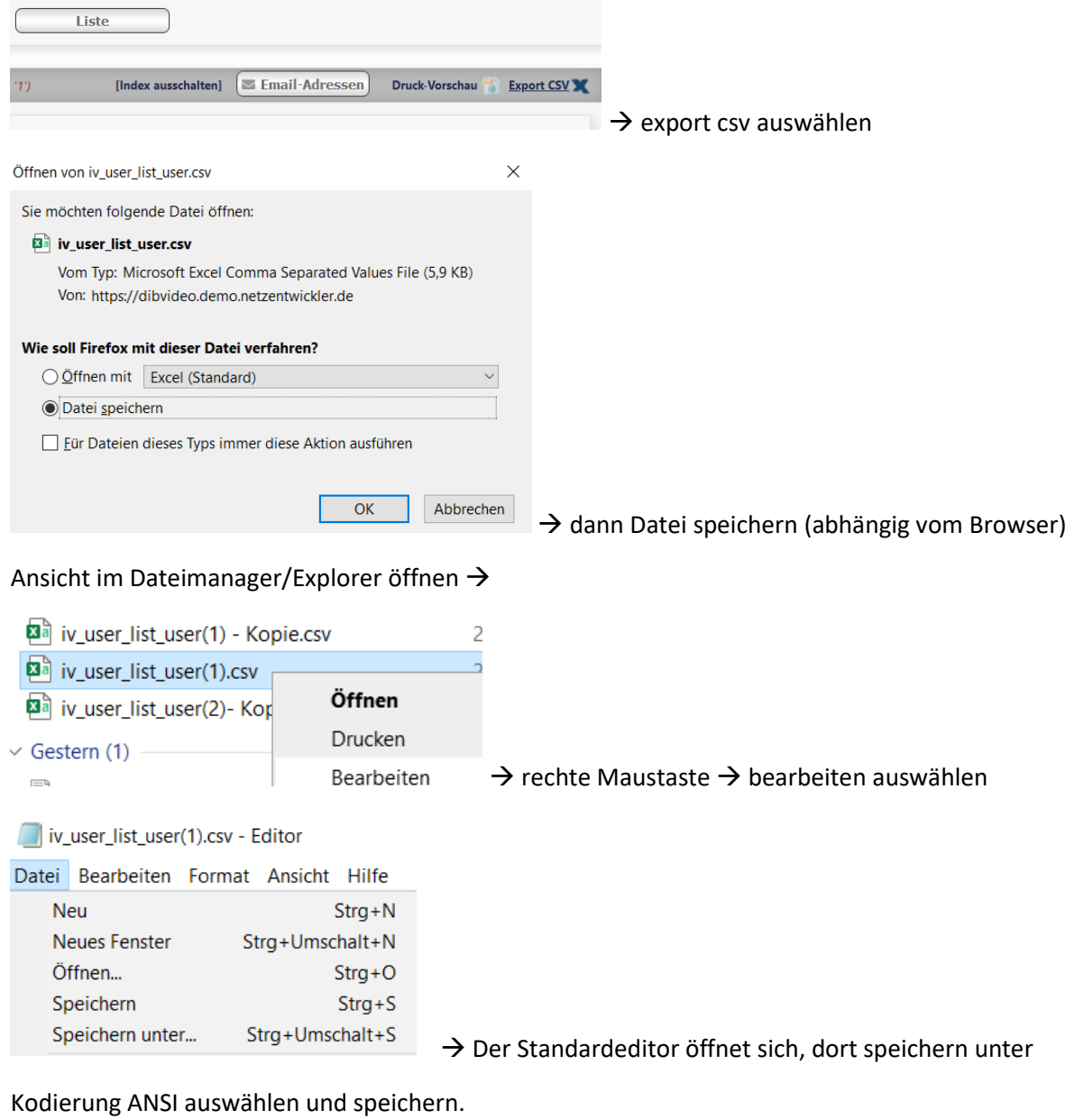

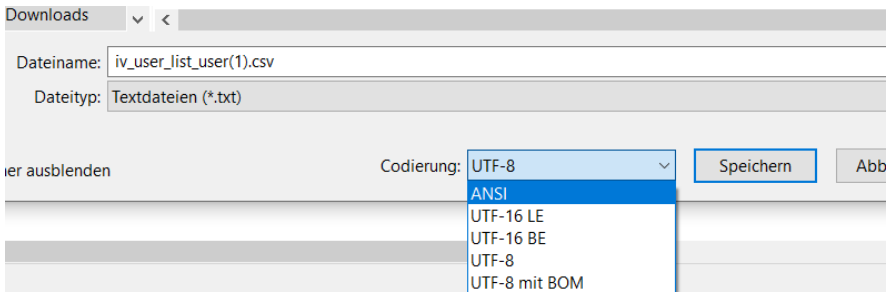

Danach ist die Datei mit allen Sonderzeichen und Umlauten im Standard-Excelformat zu öffnen.